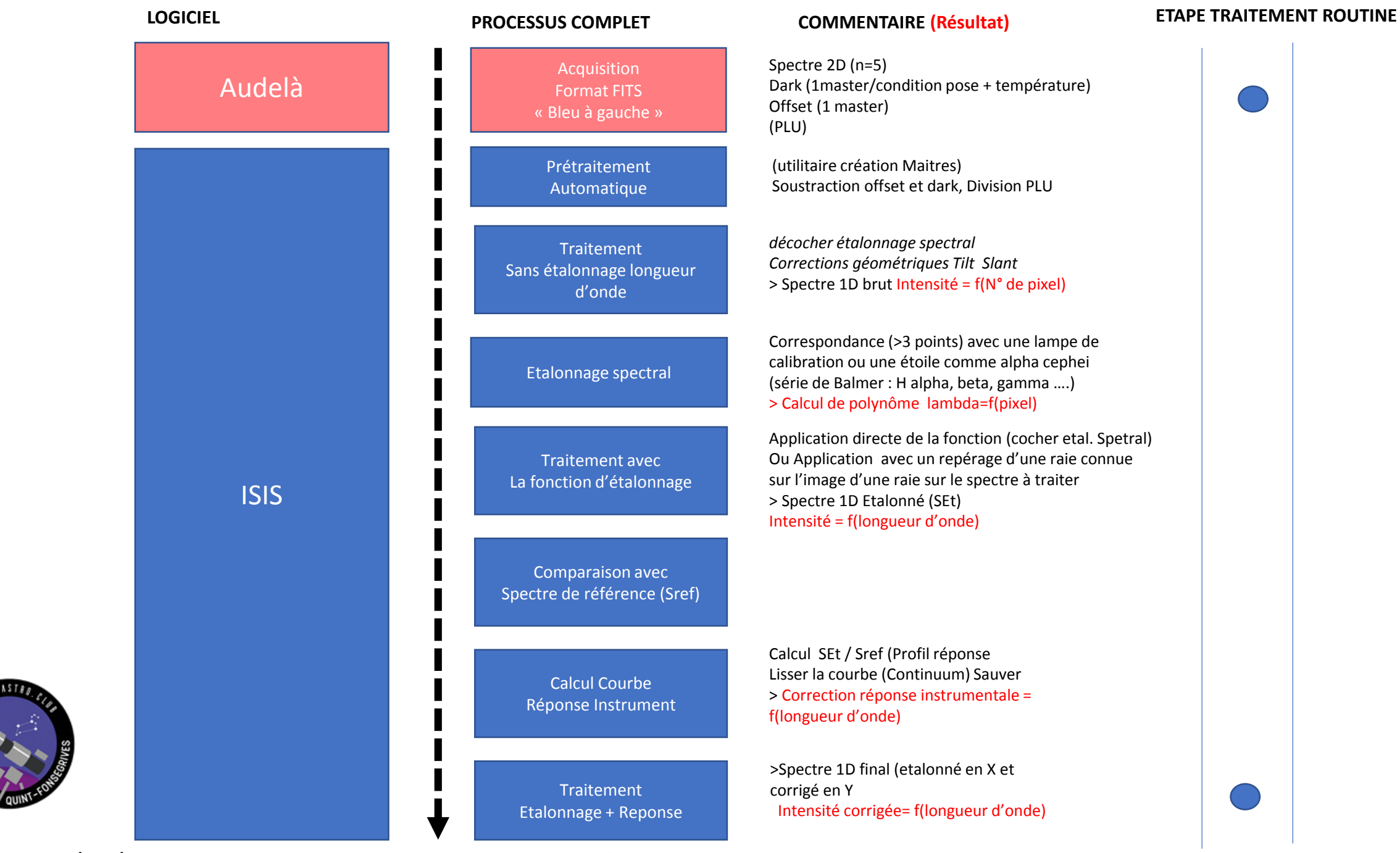

P. ANDRE 31/05/2018 – Principe de traitement des données spectrales